# **Outline of today**'**s lecture**

#### **EEL-4713 Computer Architecture Designing a Multiple-Cycle Processor**

#### ° **Recap and Introduction**

- ° **Introduction to the Concept of Multiple Cycle Processor**
- ° **Multiple Cycle Implementation of R-type Instructions**
- ° **What is a Multiple Cycle Delay Path and Why is it Bad?**
- ° **Multiple Cycle Implementation of Or Immediate**
- ° **Multiple Cycle Implementation of Load and Store**
- ° **Putting it all Together**

1 **EEL-4713 Ann Gordon - Ross** 

2 **EEL-4713 Ann Gordon - Ross** 

### **Abstract view of our single cycle processor**

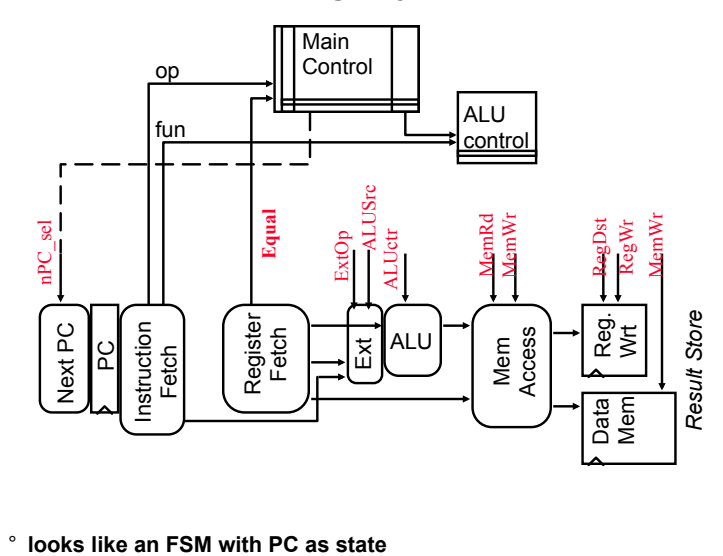

# **What**'**s wrong with our CPI=1 processor?**

| Arithmetic & Logical |                    |                 |     |            |                 |     |          |
|----------------------|--------------------|-----------------|-----|------------|-----------------|-----|----------|
| <b>PC</b>            | Inst Memory        | Reg File        | mux | <b>ALU</b> | Reg File<br>mux |     |          |
|                      |                    |                 |     |            |                 |     |          |
| Load                 |                    |                 |     |            |                 |     |          |
| <b>PC</b>            | Inst Memory        | Reg File        | mux | ALU        | Data Mem        | mux | Reg File |
| <b>Critical Path</b> |                    |                 |     |            |                 |     |          |
| Store                |                    |                 |     |            |                 |     |          |
| PC.                  | <b>Inst Memory</b> | Reg File        | mux | <b>ALU</b> | Data Mem        |     |          |
|                      |                    |                 |     |            |                 |     |          |
| <b>Branch</b>        |                    |                 |     |            |                 |     |          |
| PC                   | <b>Inst Memory</b> | <b>Reg File</b> | cmp | mux        |                 |     |          |

<sup>°</sup> **Long Cycle Time** 

° **All instructions take as much time as the slowest** 

° **Real memory is not so nice as our idealized memory** 

• **cannot always get the job done in one (short) cycle** 

# **Drawbacks of this single cycle processor**

#### ° **Long cycle time:**

- **Cycle time is much longer than needed for all other instructions. Examples:**
- **R-type instructions do not require data memory access**
- **Jump does not require ALU operation nor data memory access**

#### ° **Need for multiple functional units**

- **Can't share functional units for multiple operations in the same instruction**
- **E.g., instruction/data memory, adders (PC, ALU, branch target, etc.)**

# **Overview of a multiple cycle implementation**

- ° **The root of the single cycle processor**'**s problems:** 
	- **The cycle time has to be long enough for the slowest instruction**
- ° **Solution:** 
	- **Break the instruction into smaller steps**
	- **Execute each step (instead of the entire instruction) in one cycle** 
		- **Cycle time: time it takes to execute the longest step**
		- **All the steps have similar length**
	- **This is the essence of the multiple cycle processor**
- ° **The advantages of the multiple cycle processor:** 
	- **Cycle time is much shorter**
	- **Different instructions take different number of cycles to complete (for now)** 
		- **Load takes five cycles**
		- **Jump only takes three cycles**

6 **EEL-4713 Ann Gordon - Ross**  • **Allows a functional unit to be used more than once per instruction** 

5 **EEL-4713 Ann Gordon - Ross** 

#### **What and when:**

- ° **When designing multi-cycle implementations, you must think about:** 
	- *What* **to do on each cycle**
	- *When* **results are ready for next cycle**
- ° **What to do on each cycle:** 
	- **Always need to fetch instruction**
	- **Always need to decode instruction (know what to do next)**
	- **Next need to perform actual operation (varies from instruction to instruction)**
	- **E.g.:** 
		- **Load will require address calculation, memory read, reg write**
		- **Branch will require comparison and PC update**
		- **R-type will require ALU operation, reg write**

### **Overview: Control State Diagram**

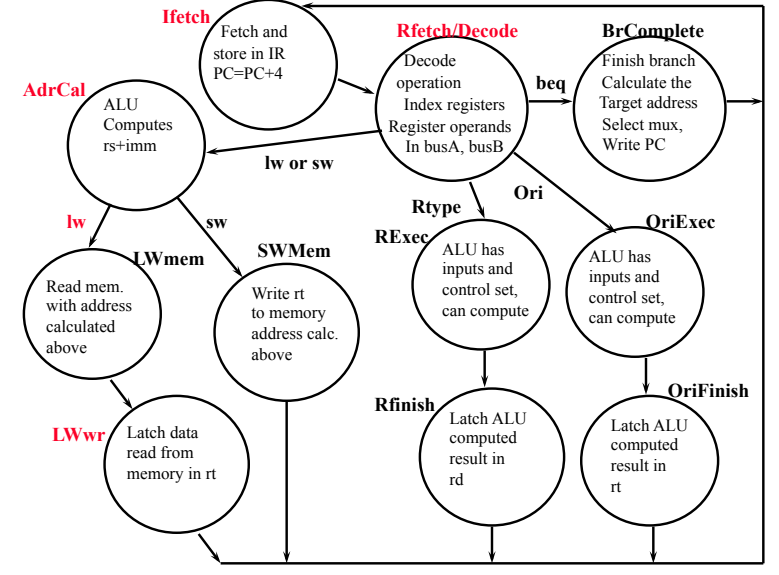

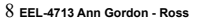

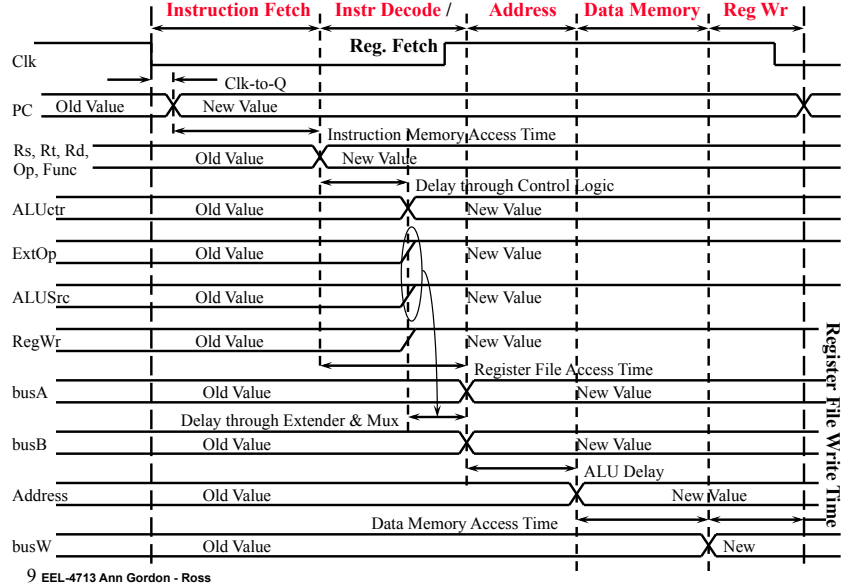

#### **Example: the five steps of a Load instruction Instruction Fetch Instr Decode /**

# **Multicycle datapath**

- ° **Similar to the single-cycle datapath; use latches for instruction and branch target address**
- ° **Control signals generated for multiple clock cycles per instruction**

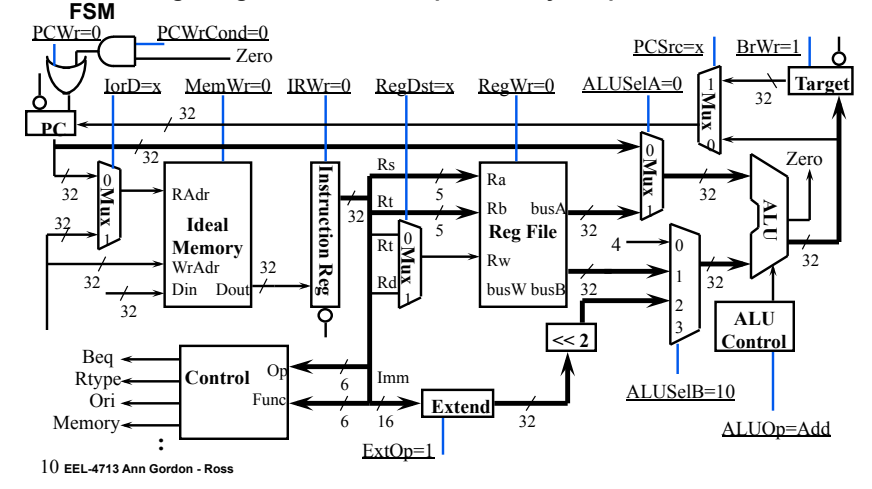

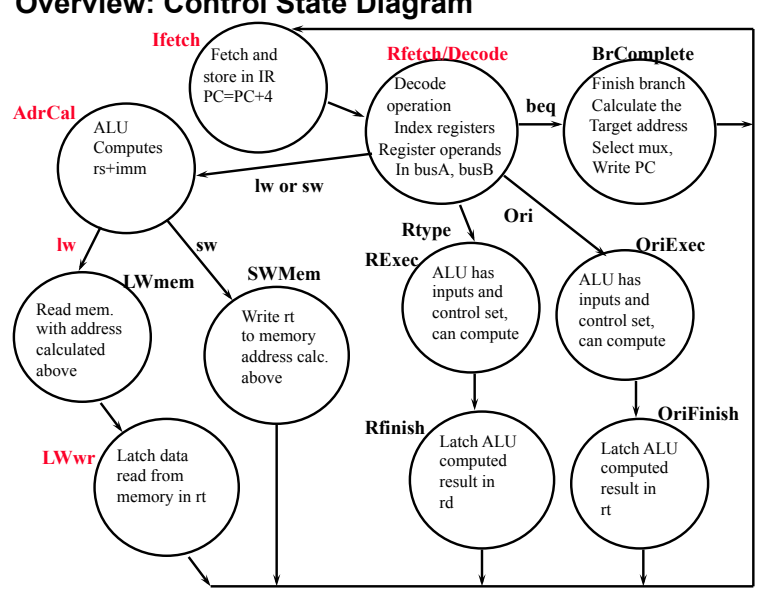

**Overview: Control State Diagram** 

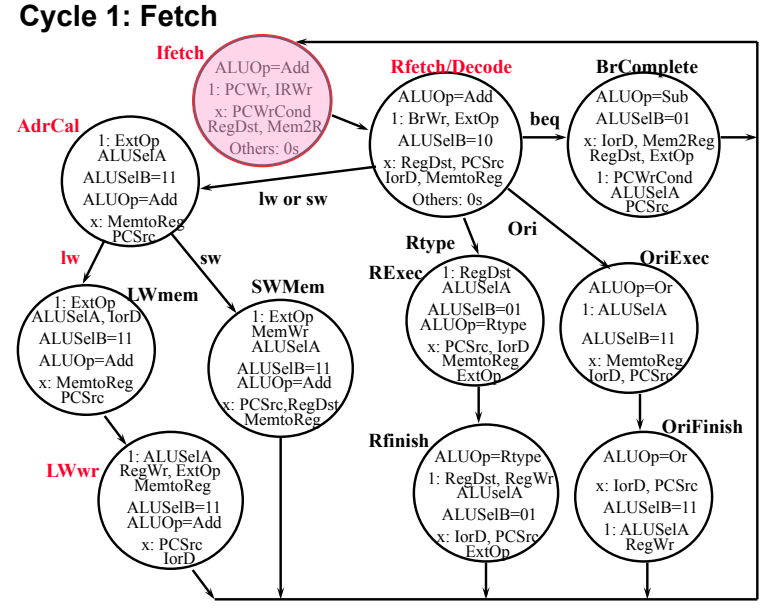

## **1 Instruction fetch cycle: beginning**

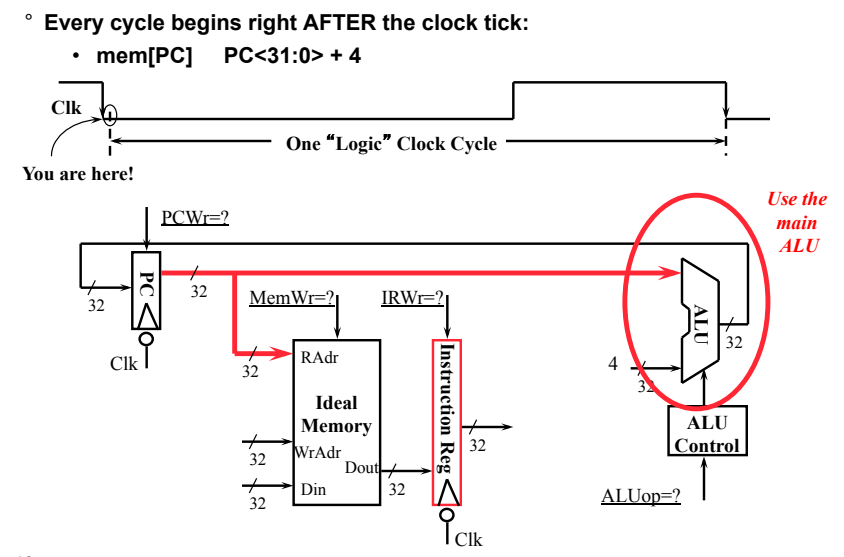

13 **EEL-4713 Ann Gordon - Ross** 

# **1 Instruction Fetch Cycle: Overall Picture**

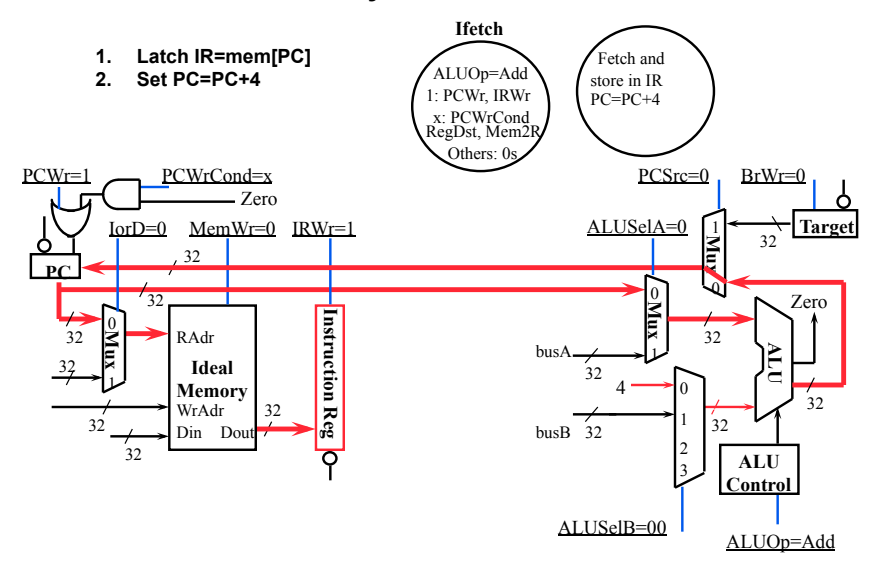

# **1 Instruction fetch cycle: end**

° **Every cycle ends AT the next clock tick (storage element updates):**  • **IR <-- mem[PC] PC<31:0> <-- PC<31:0> + 4 Clk One** "**Logic**" **Clock Cycle You are here!**  PCWr=1  $\mathbb{R}$  $\sum_{32}^{32} \frac{1}{2}$  $MemWr=0$ IRWr=1 **ALU**  00  $\frac{7}{32}$ Instruction  $\frac{1}{32}$  RAdr **Instruction Reg** Clk 4  $'_{32}$ **Ideal ALU Memory**  32  $\frac{7}{32}$ 

 $|C|$ 

 $Re$ g

Λ

 $ALUOp = Add$ 

**Control** 

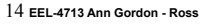

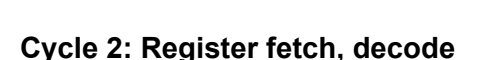

WrAdr Din

 $\frac{1}{32}$   $\frac{1}{32}$   $\frac{1}{32}$ Dou

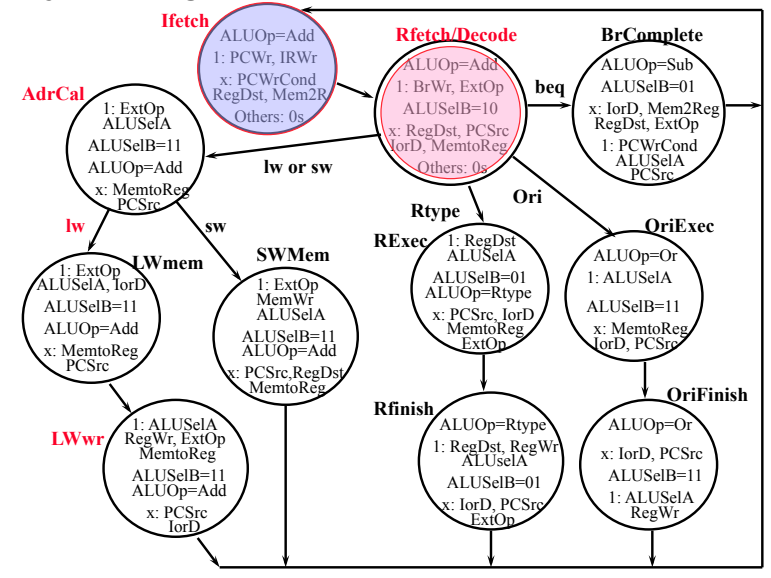

## **2 Register Fetch / Instruction Decode**

- ° **busA <- RegFile[rs] ; busB <- RegFile[rt] ;**
- ° **ALU can be also be used to compute branch target address (next slide) in this cycle (latch target); register compare done on next cycle**

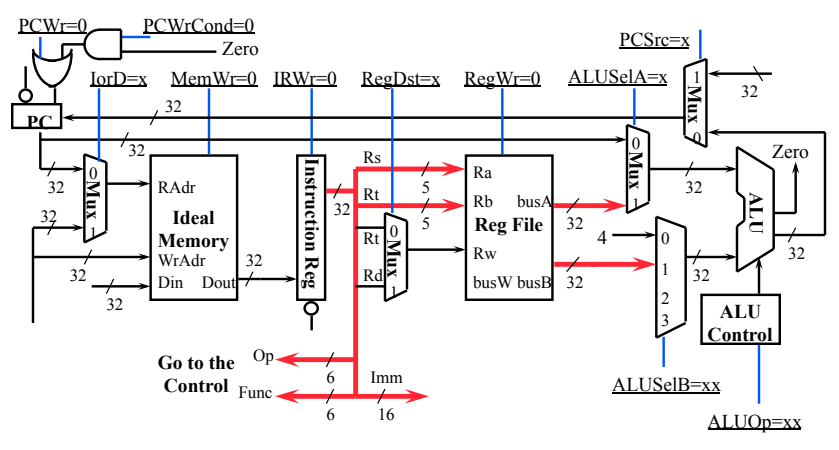

17 **EEL-4713 Ann Gordon - Ross** 

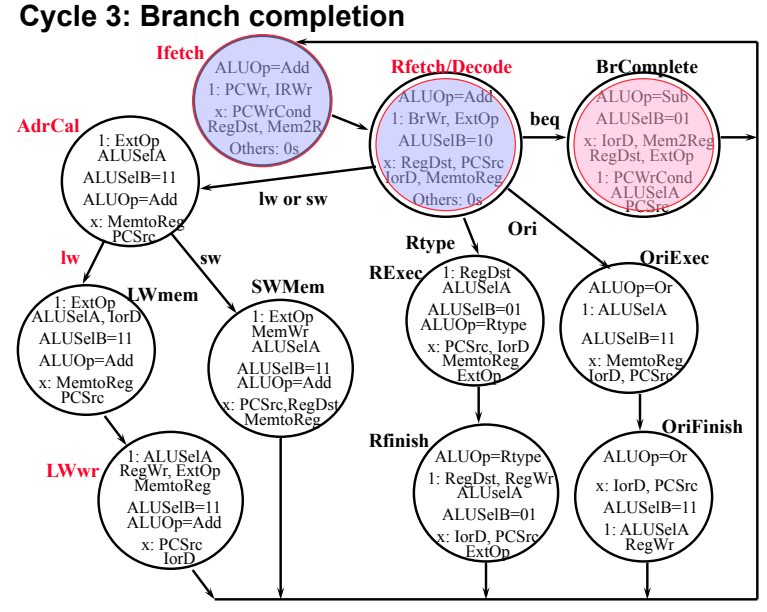

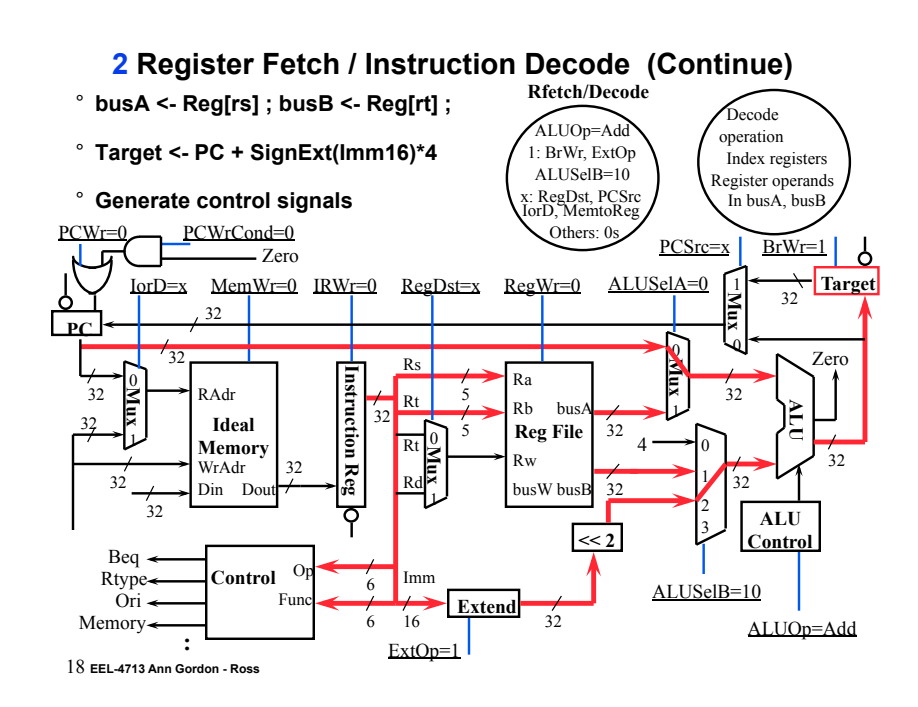

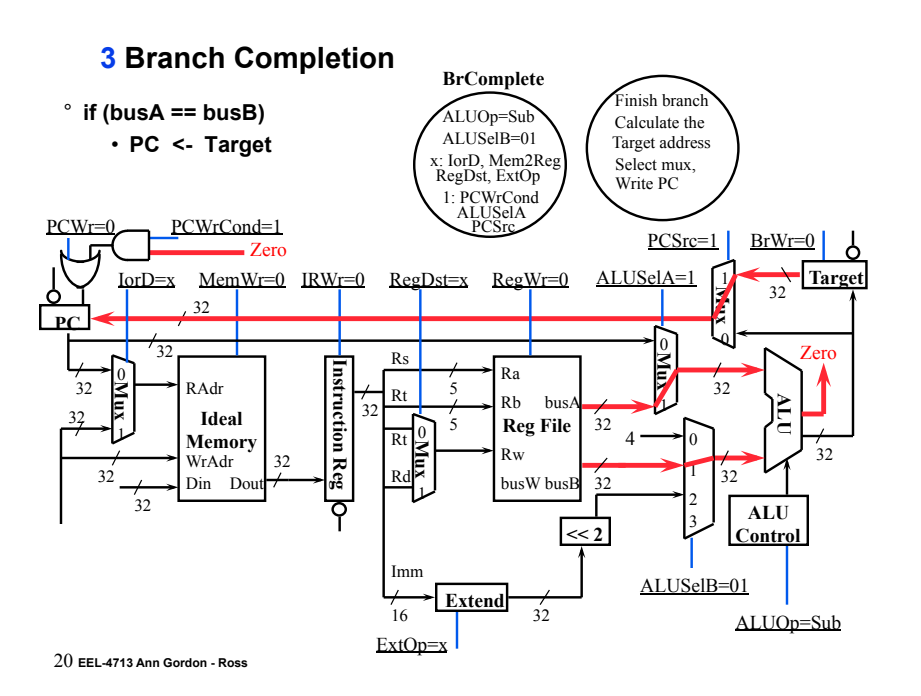

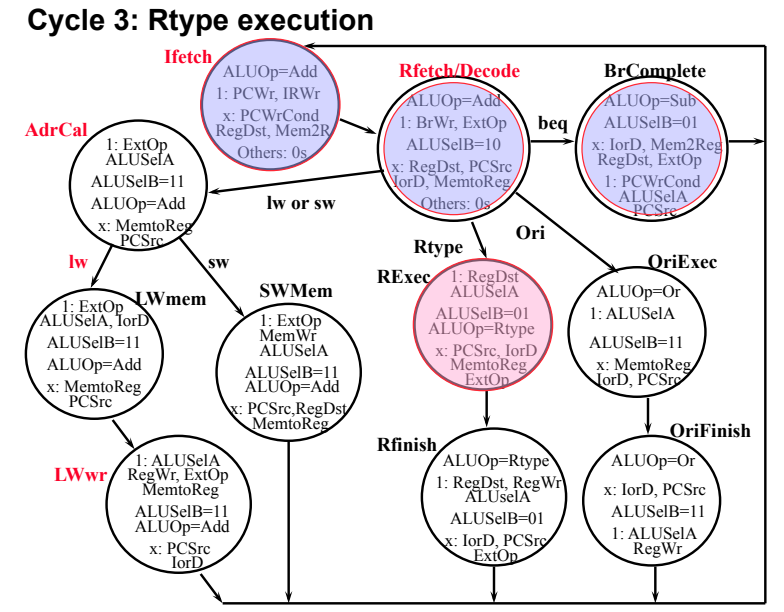

21 EEL-4713 Ann Gordon - Ross

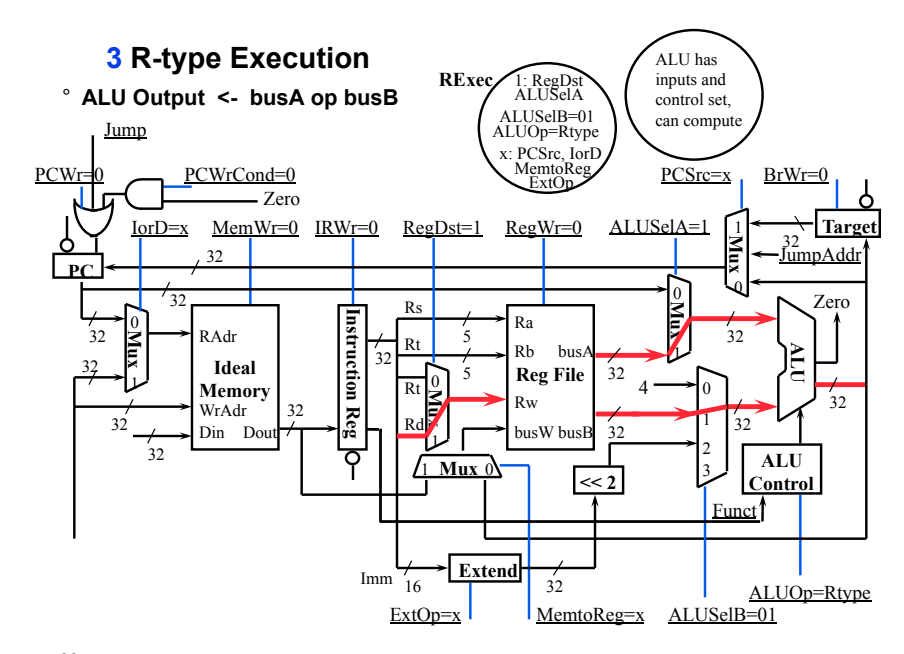

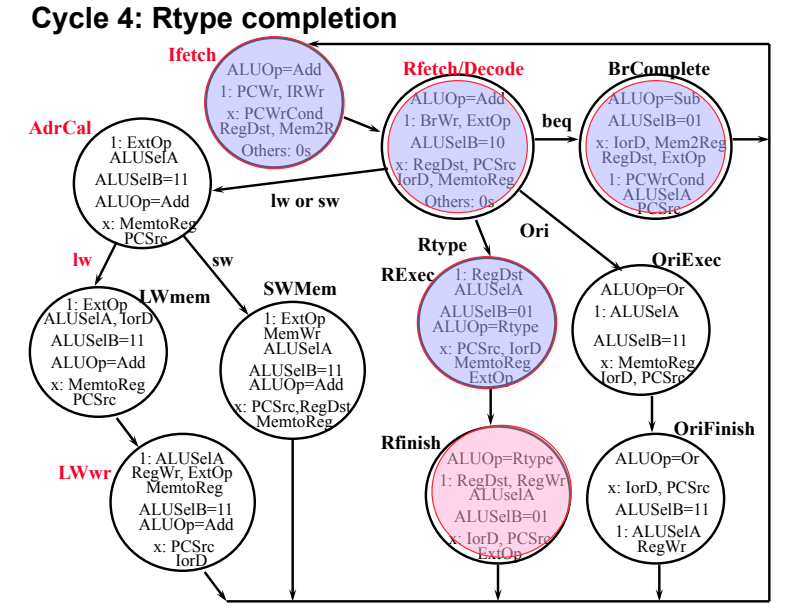

23 EEL-4713 Ann Gordon - Ross

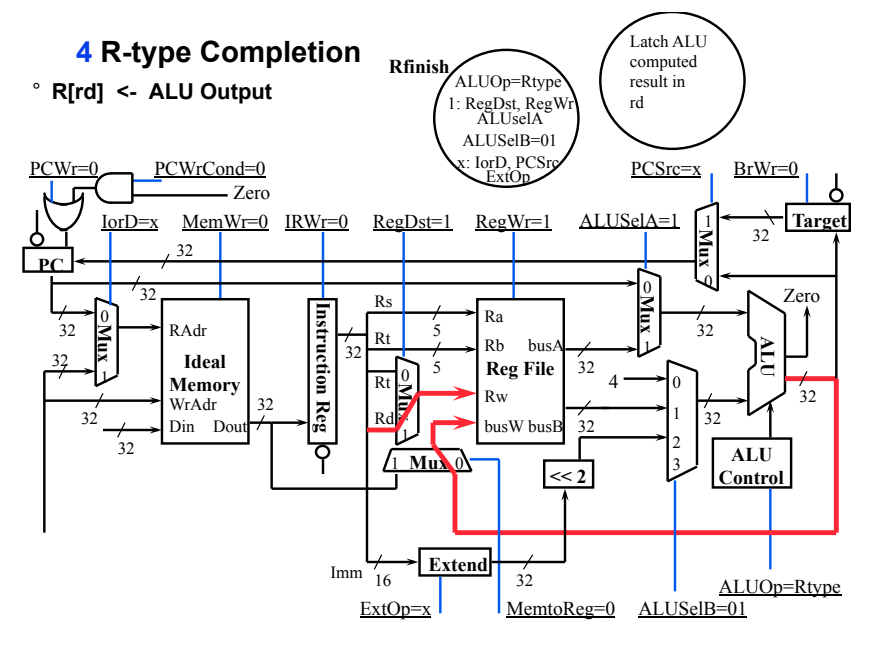

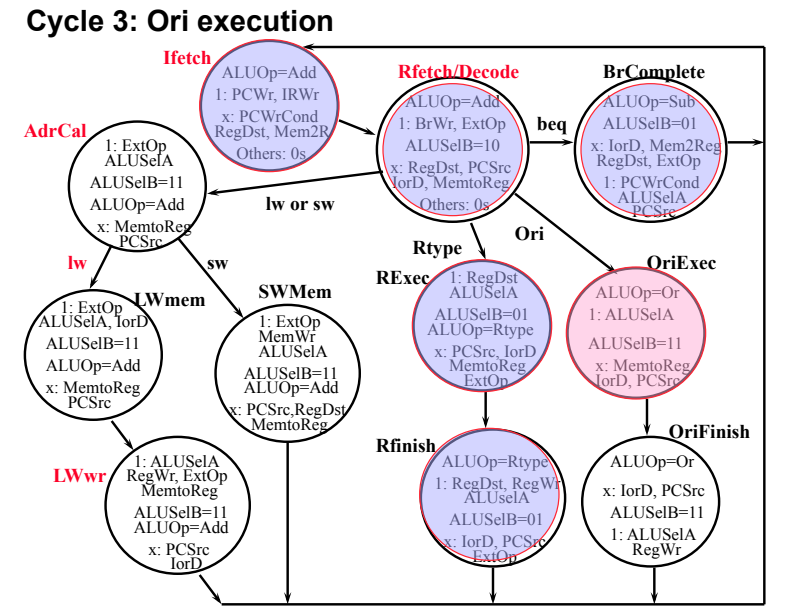

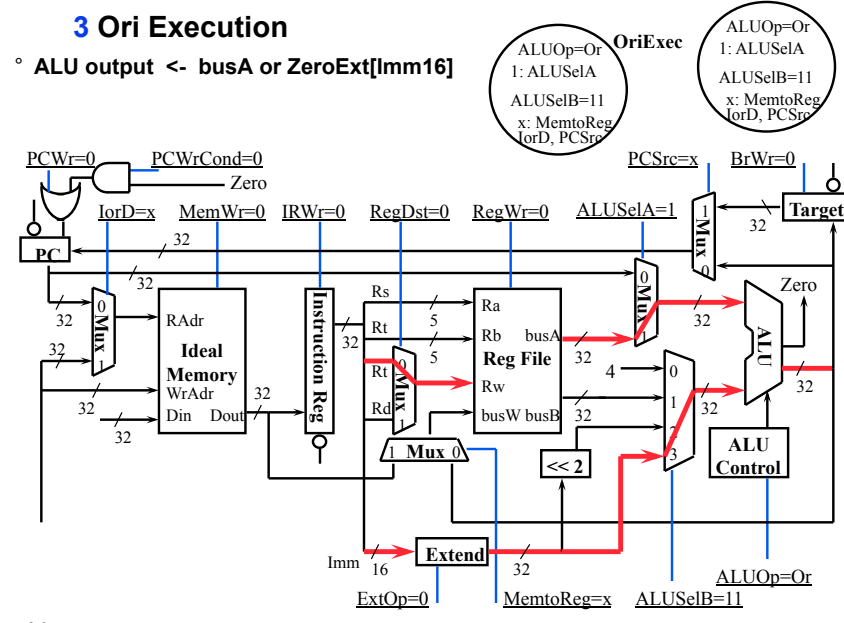

26 EEL-4713 Ann Gordon - Ross

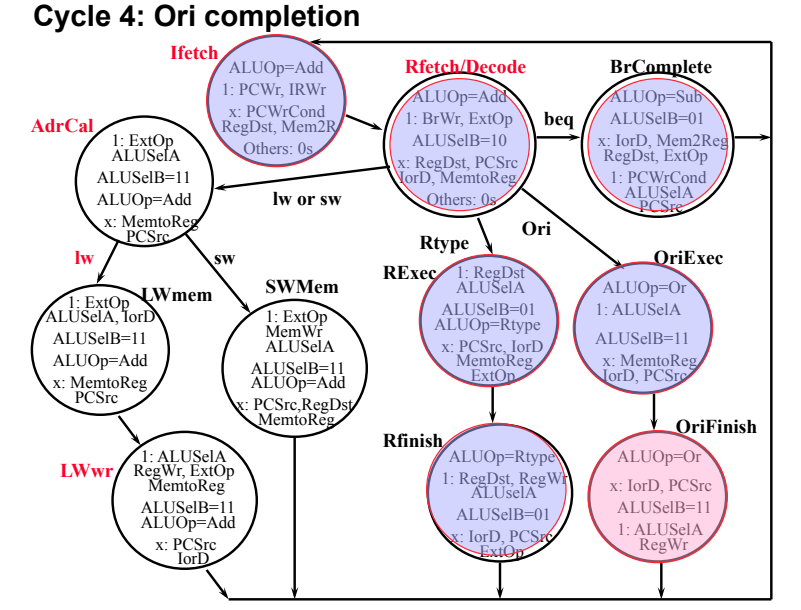

27 EEL-4713 Ann Gordon - Ross

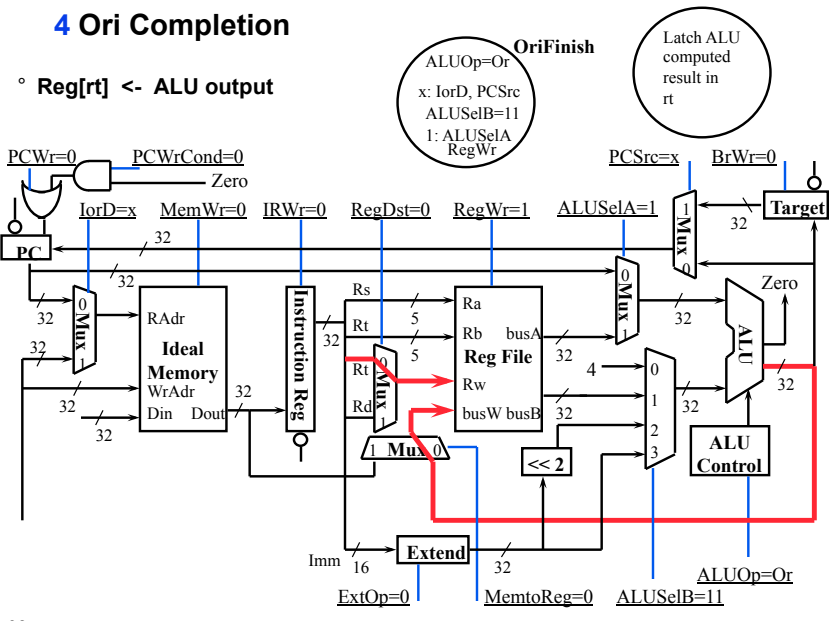

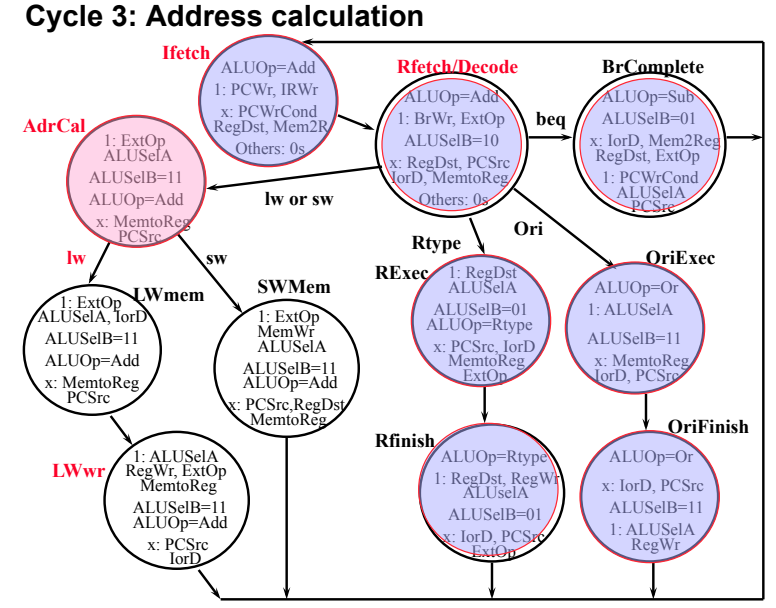

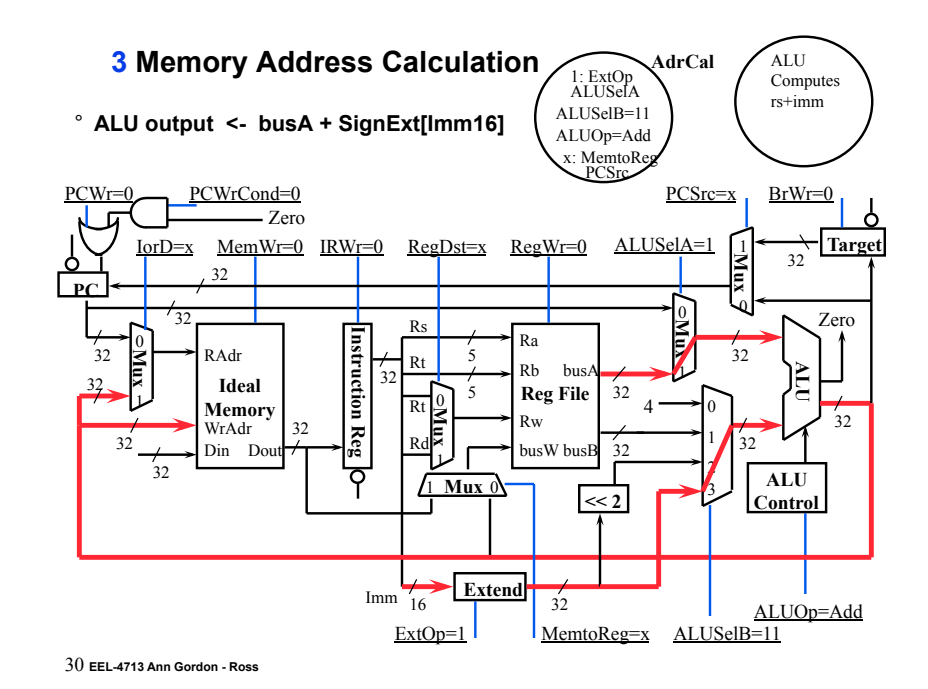

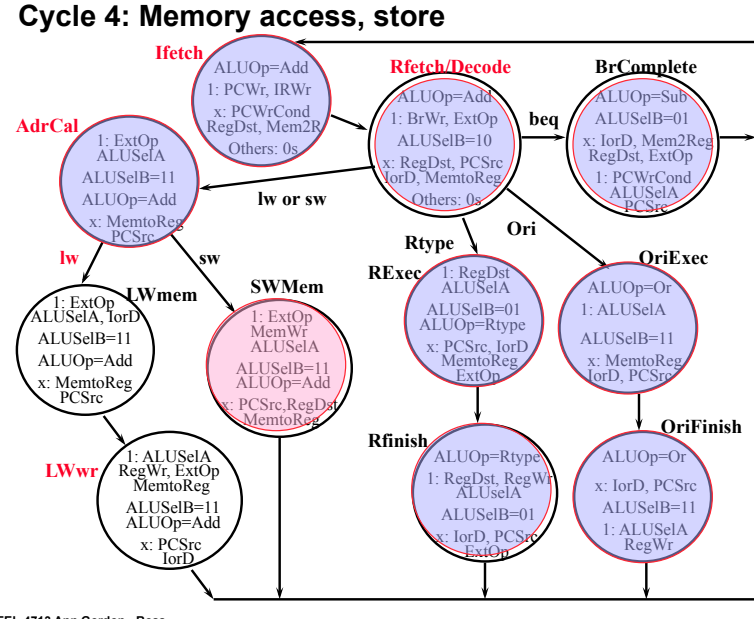

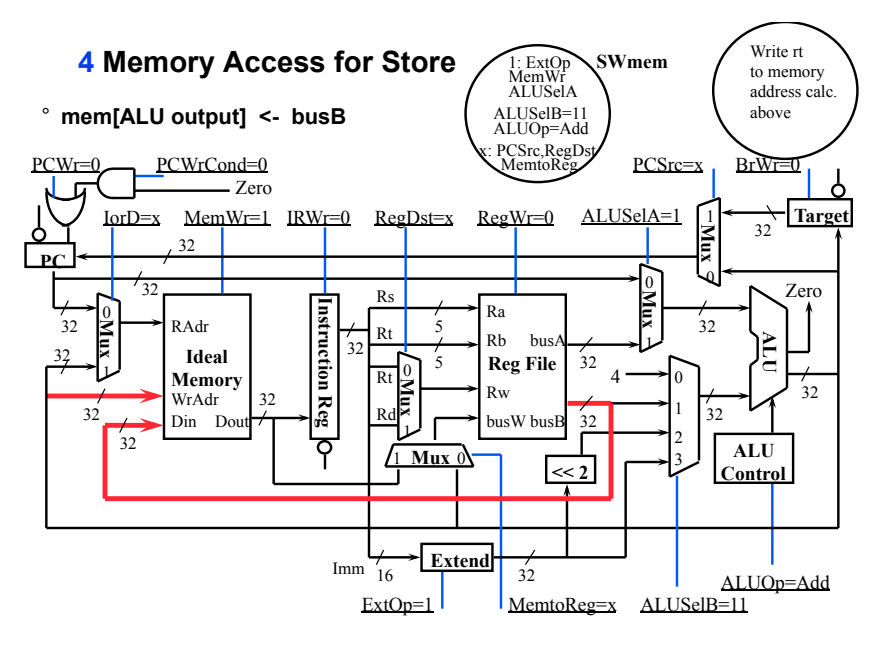

32 **EEL-4713 Ann Gordon - Ross** 

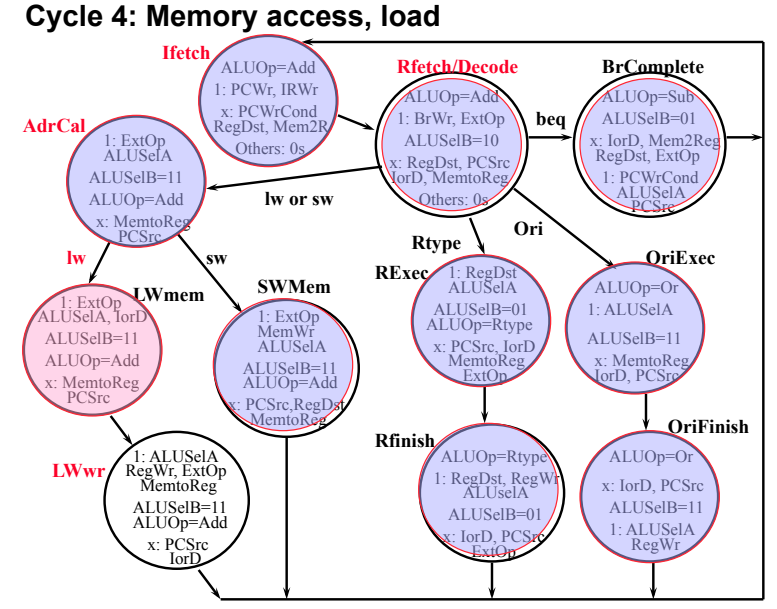

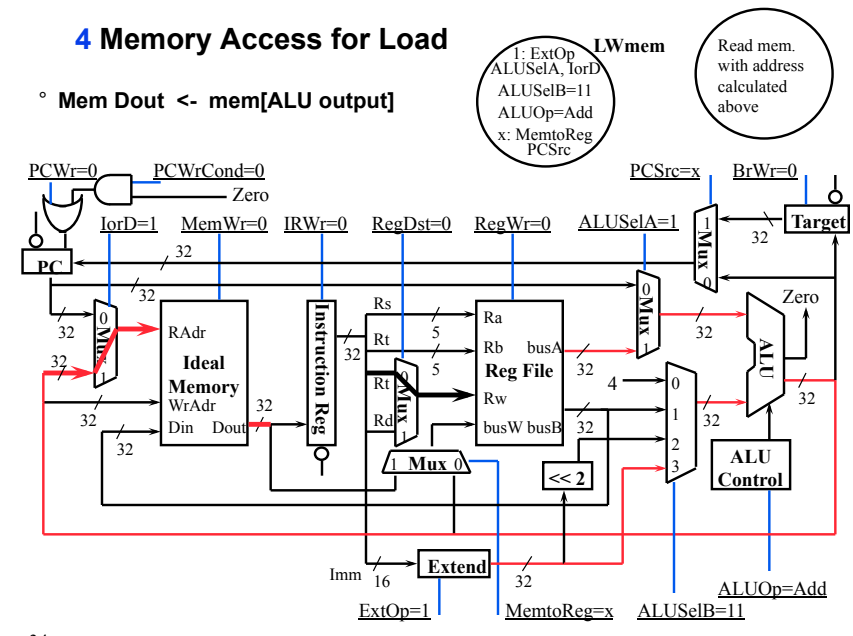

34 EEL-4713 Ann Gordon - Ross

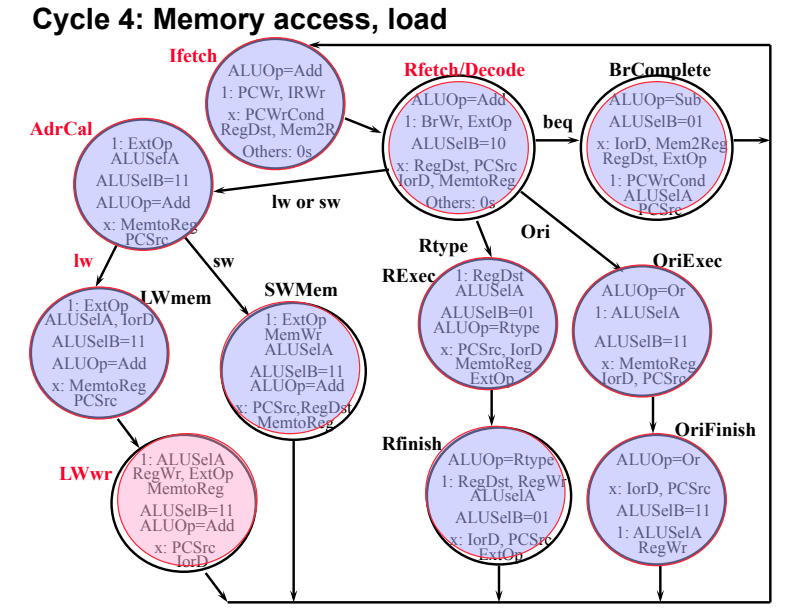

35 EEL-4713 Ann Gordon - Ross

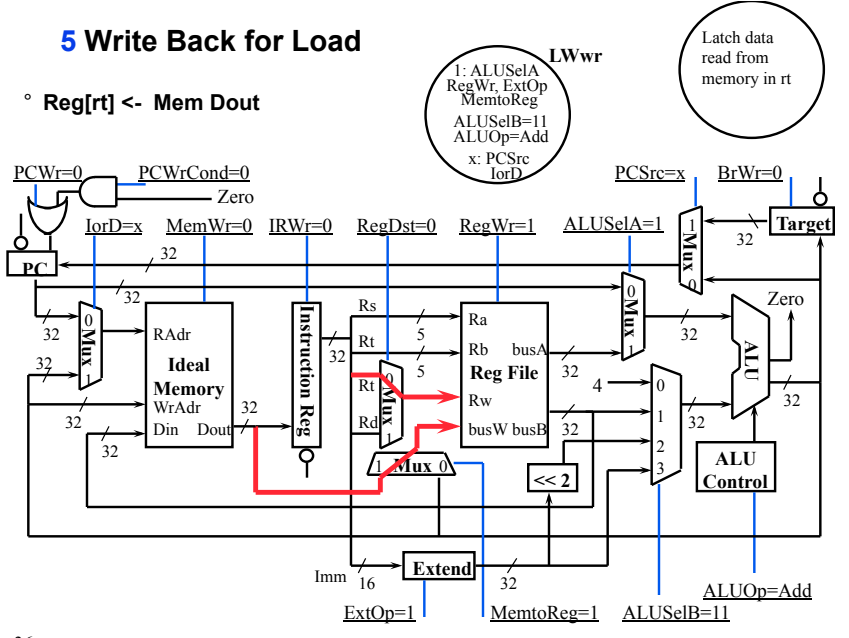

# Putting it all together: Multiple Cycle Datapath

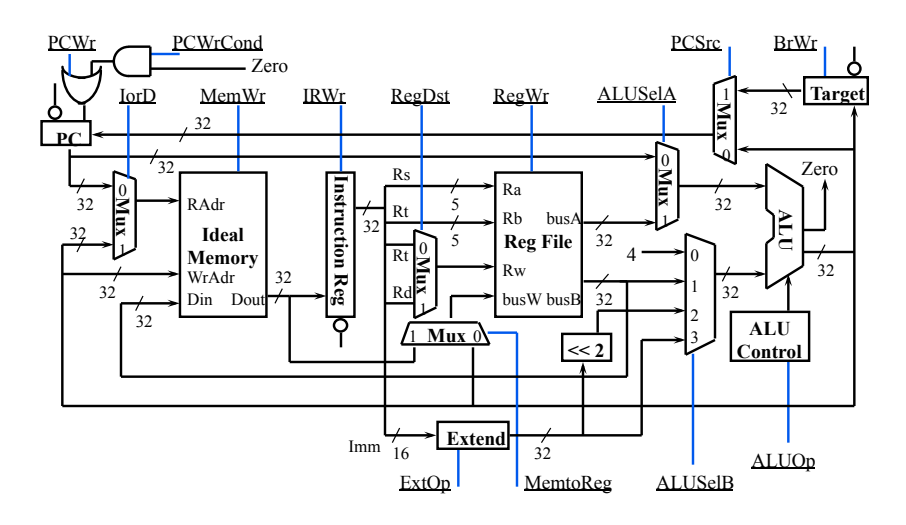

37 EEL-4713 Ann Gordon - Ross

### Note: there is a multiple-cycle delay path

#### ° There is no register to save the results between:

- . 2) Register Fetch: busA <- Reg[rs]; busB <- Reg[rt]
- . 3) R-type Execution: ALU output <- busA op busB -
- . 4) R-type Completion: Realrd1 <- ALU output

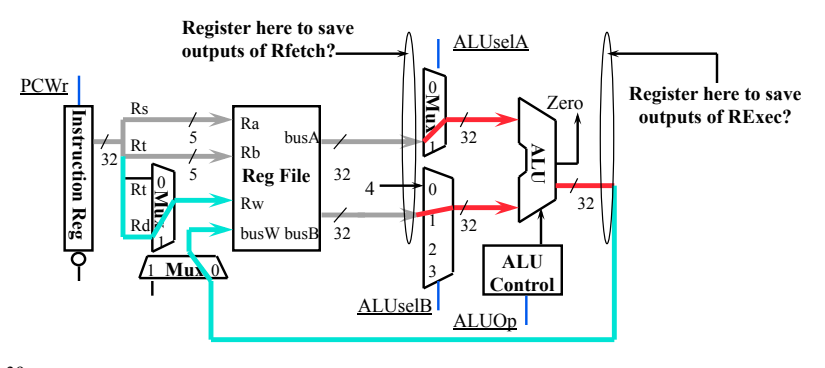

#### **Putting it all together: Control State Diagram**

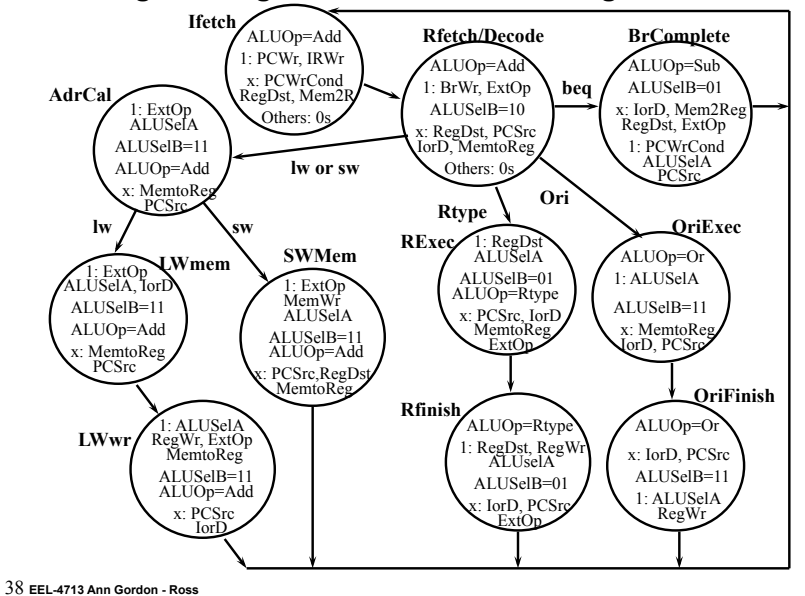

### A Multiple Cycle Delay Path (Continue)

- <sup>o</sup> Register is NOT needed to save the outputs of Register Fetch:
	- . IRWr = 0: busA and busB will not change after Register Fetch
- <sup>o</sup> Register is **NOT** needed to save the outputs of R-type Execution:
	- . busA and busB will not change after Register Fetch
	- Control signals ALUSeIA, ALUSeIB, and ALUOp will not change after R-type Execution
	- Consequently ALU output will not change after R-type Execution
- ° In theory, you need a register to hold a signal value if:
	- . (1) The signal is computed in one clock cycle and used in another.
	- . (2) AND the inputs to the functional block that computes this signal can change before the signal is written into a state element.
- ° You can save a register if Cond 1 is true BUT Cond 2 is false:
	- . But in practice, this will introduce a multiple cycle delay path:
		- A logic delay path that takes multiple cycles to propagate from one storage element to the next storage element

# **Pros and Cons of a Multiple Cycle Delay Path**

- ° **A 3-cycle path example:** 
	- **IR (storage) -> Reg File Read -> ALU -> Reg File Write (storage)**
- ° **Advantages:** 
	- **Register savings**
	- **We can share time among cycles:** 
		- **If ALU takes longer than one cycle, still OK as long as the entire path takes less than 3 cycles to finish**

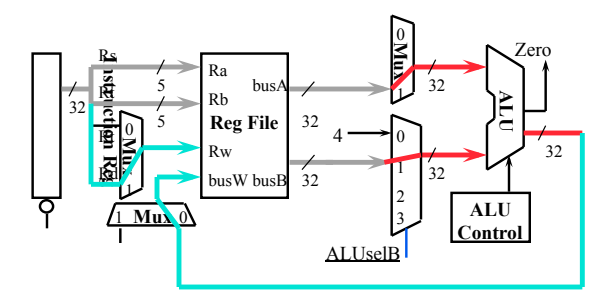

41 **EEL-4713 Ann Gordon - Ross** 

### **Summary**

- ° **Disadvantages of the Single Cycle Processor** 
	- **Long cycle time**
	- **Cycle time is too long for all instructions except the Load**
- ° **Multiple Cycle Processor:** 
	- **Divide the instructions into smaller steps**
	- **Execute each step (instead of the entire instruction) in one cycle**
- ° **Do NOT confuse Multiple Cycle Processor with multiple cycle delay path** 
	- **Multiple Cycle Processor executes each instruction in multiple clock cycles**
	- **Multiple Cycle Delay Path: a combinational logic path between two storage elements that takes more than one clock cycle to complete**
- ° **It is possible (desirable) to build a MC Processor without MCDP:** 
	- **Use a register to save a signal**'**s value whenever a signal is generated in one clock cycle and used in another cycle later**

#### 43 **EEL-4713 Ann Gordon - Ross**

# **Pros and Cons of a Multiple Cycle Delay Path (Continue)**

- ° **Disadvantage:** 
	- **Static timing analyzer, which ONLY looks at delay between two storage elements, will report this as a timing violation**
	- **You have to ignore the static timing analyzer**'**s warnings**

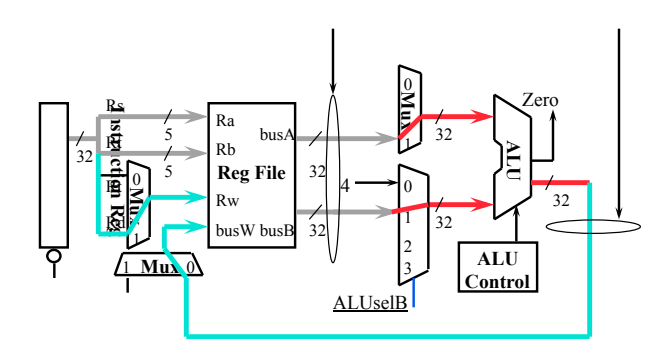

42 **EEL-4713 Ann Gordon - Ross** 

# **Control logic**

- ° **Review of Finite State Machine (FSM) control**
- ° **From Finite State Diagrams to Microprogramming**

#### **Overview**

Control may be designed using one of several initial representations. The choice of sequence control, and how logic is represented, can then be determined independently; the control can then be implemented with one of several methods using a structured logic technique.

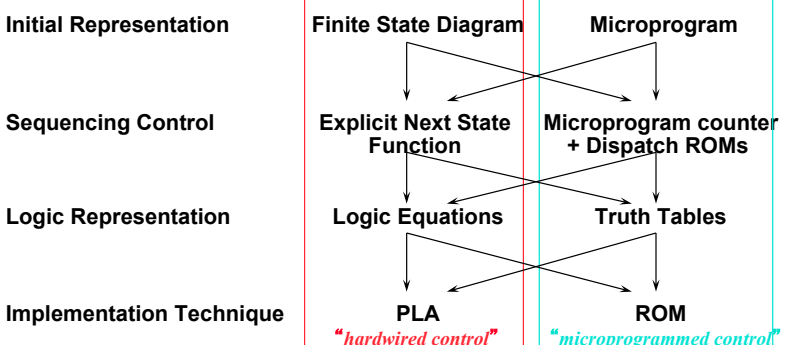

45 EEL-4713 Ann Gordon - Ross

# **Sequencing Control: Explicit Next State Function**

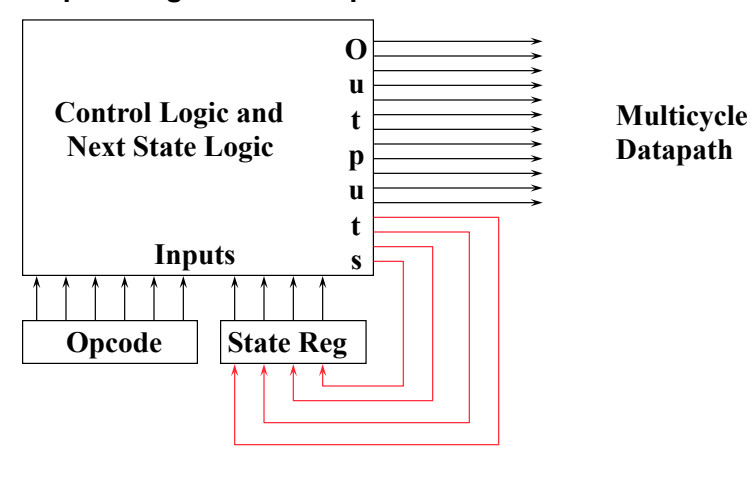

° Next state number is encoded just like datapath controls

**Initial Representation: Finite State Diagram** 

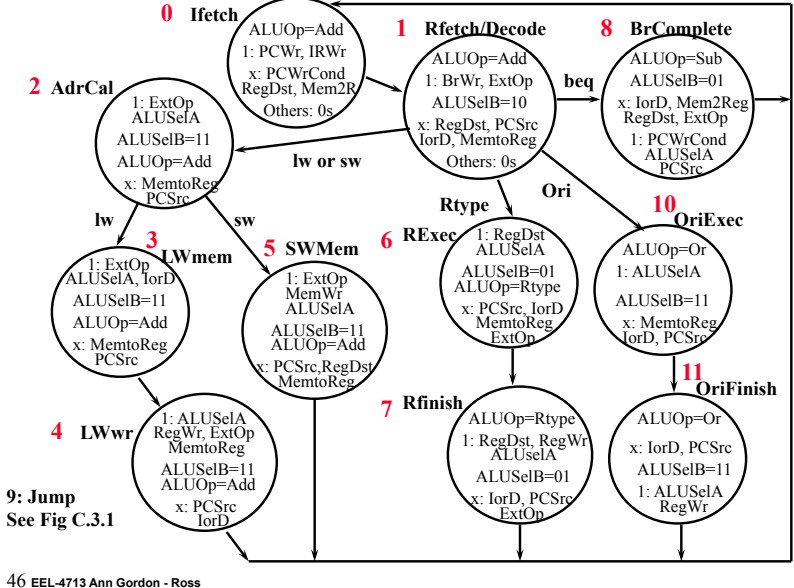

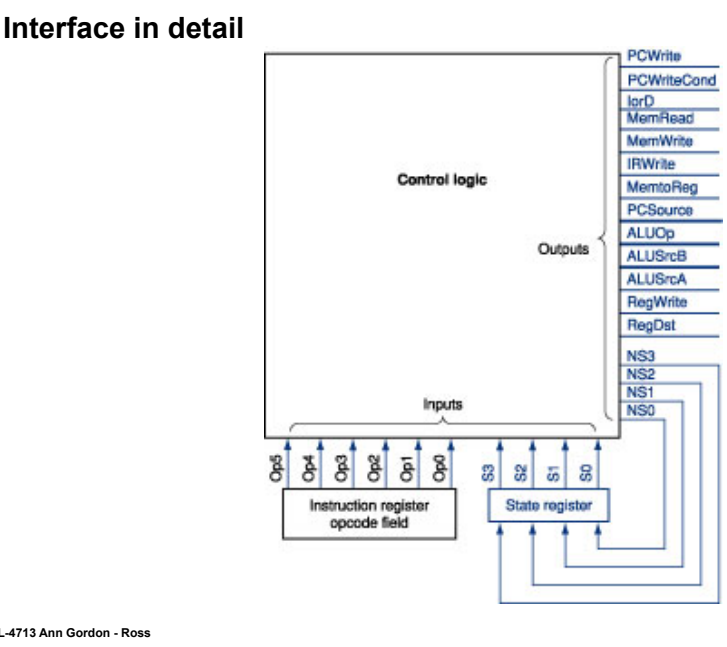

### **Logic Representation: Logic Equations**

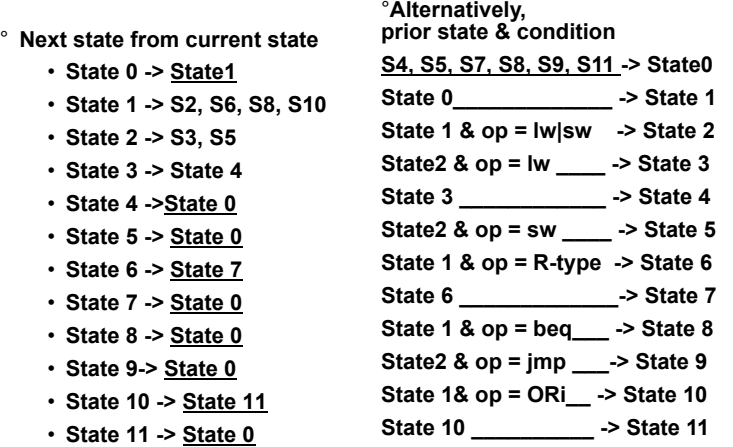

**See Fig. C.3.3** 

49 **EEL-4713 Ann Gordon - Ross** 

#### **Implementation Technique: Programmed Logic Arrays**

Each output line the logical OR of logical AND of input lines or their **complement: AND minterms specified in top AND plane, OR sums specified in bottom OR plane** 

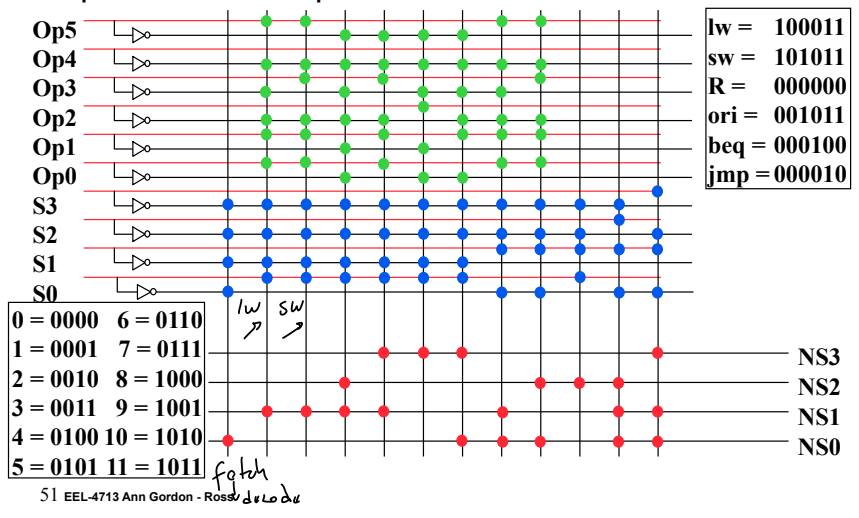

### **Implementation Technique: Programmed Logic Arrays**

° **Each output line: the logical OR of logical AND of input lines or their complement; AND minterms specified in top AND plane, OR sums specified in bottom OR plane** 

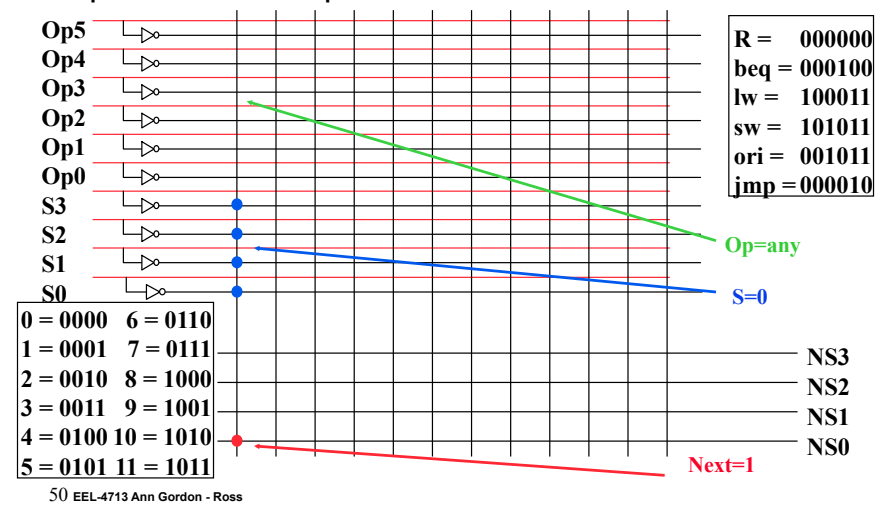

#### **Multicycle Control**

- Given numbers assigned to FSM, can in turn determine next state as **function of the inputs and current state**
- Can turn these into Boolean equations for each bit of the next state **lines** 
	- **Implement easily using PLA (programmable logic array) or ROM storing truth tables**
	- **See Figs. C.3.6 and C.3.8 for tables showing outputs and next state as function of current state and opcode**
- ° **What if many more states, many more conditions?** 
	- **State machine gets too large; very large ROMs/PLAs**
- ° **What if need to add a state?** 
	- **May need to increase address for ROM, number of inputs for PLA gates**
- ° **Or just implement FSM in VHDL**

```
52 EEL-4713 Ann Gordon - Ross
```
# **Next Iteration: Using Sequencer for Next State**

- ° **Before: Explicit Next State; Next try variation 1 step from right hand side**
- ° **Few sequential states in small FSM: suppose added floating point?**
- ° **Still need to go to non-sequential states: e.g., state 1 => 2, 6, 8, 10**

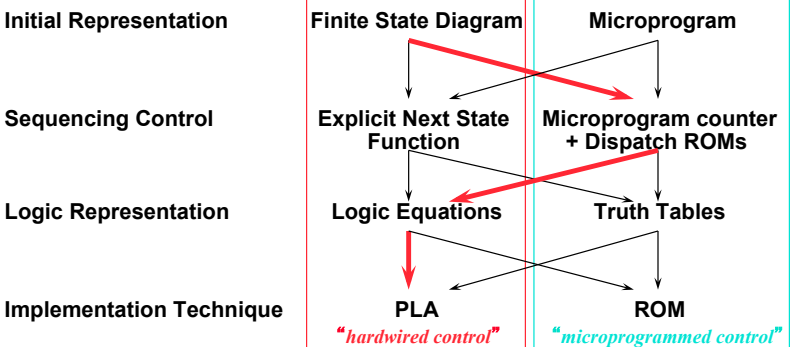

**Sequencer-based control unit** 

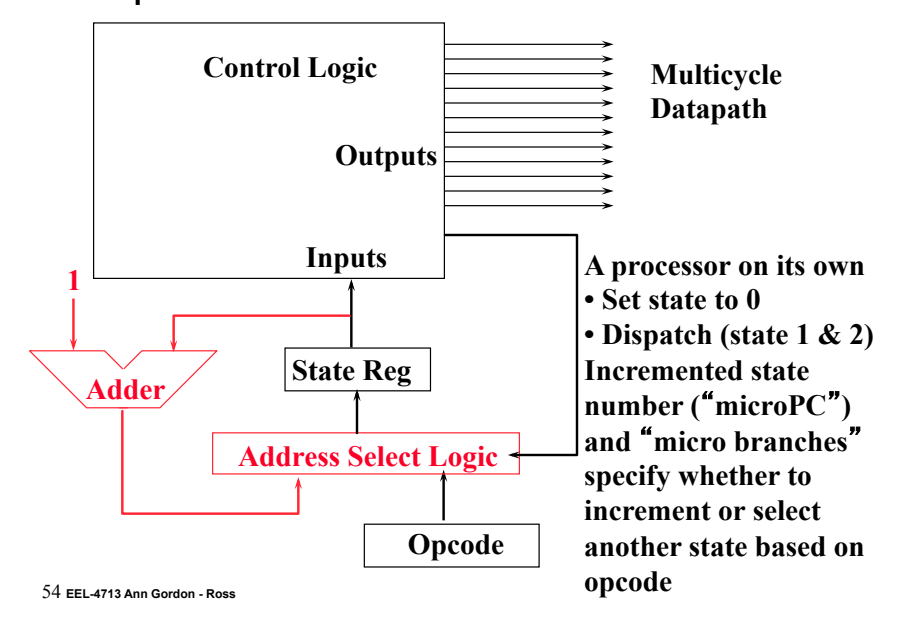

53 **EEL-4713 Ann Gordon - Ross** 

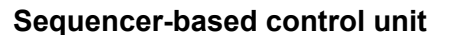

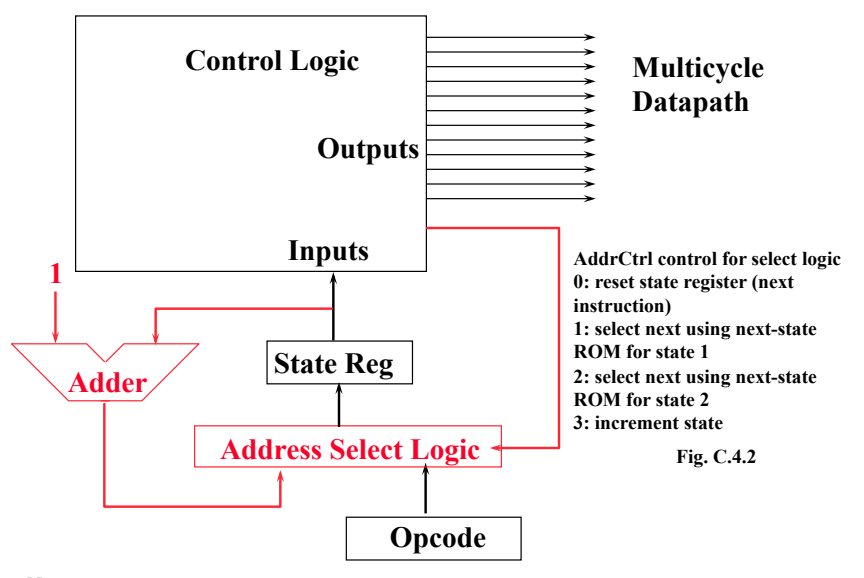

# **Sequencer block diagram**

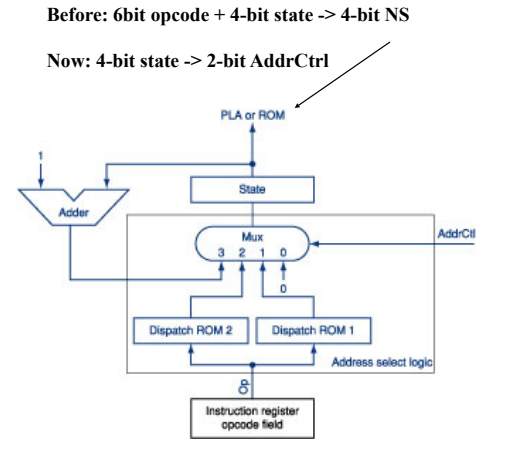

56 **EEL-4713 Ann Gordon - Ross** 

**0000 – AddrCtrl=3 (fetch) 0001 – AddrCtrl=1 (decode) 0010 – AddrCtrl=2 (lw/sw) 0011 – AddrCtrl=3 (lw) 0100 – AddrCtrl=0 (lw) 0101 – AddrCtrl=0 (sw) 0110 – AddrCtrl=3 (r-type) 0111 – AddrCtrl=0 (r-type) 1000 – AddrCtrl=0 (branch) 1010 – AddrCtrl=3 (ori) 1011 – AddrCtrl=0 (ori)** 

**Dispatch ROM 1 (Indexed by opcode)**   $lw \ge 0010$ **sw -> 0010 R-type -> 0110 ori -> 1010 branch -> 1000** 

**ROM2: lw -> 0011 sw -> 0101** 

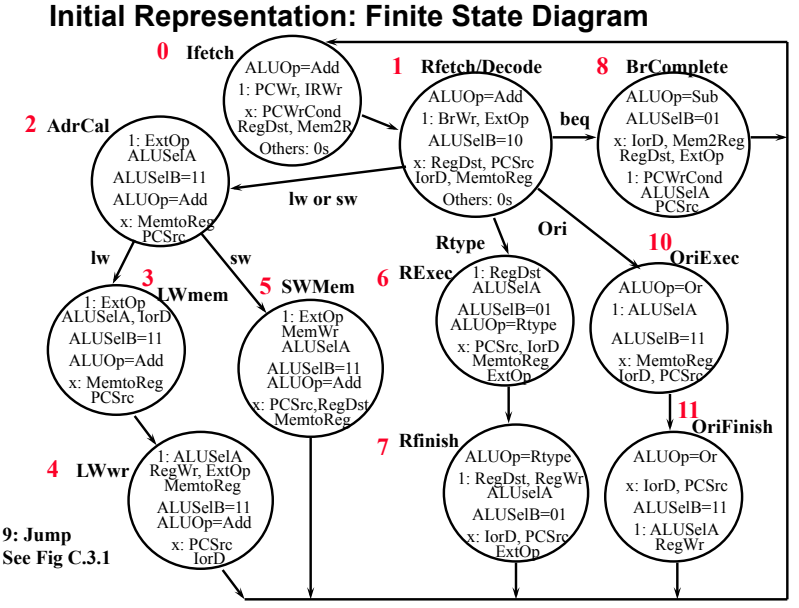

# **Next Iteration: Using Microprogram for Representation**

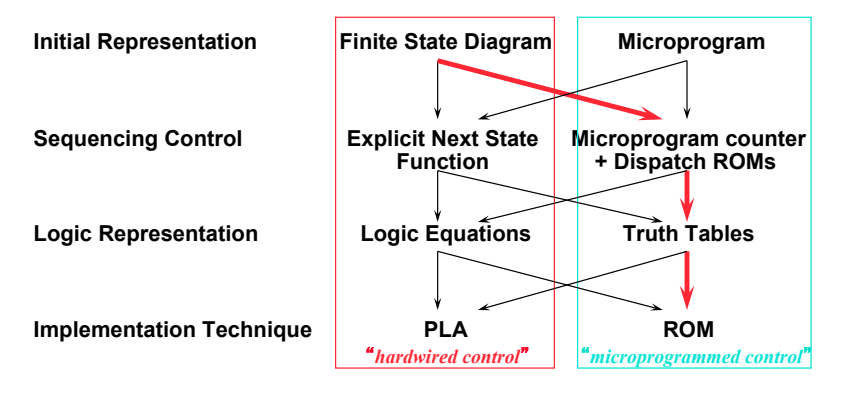

° ROM can be thought of as a sequence of control words

° Control word can be thought of as instruction: "microinstruction"

57 EEL-4713 Ann Gordon - Ross

58 EEL-4713 Ann Gordon - Ross

#### **Microprogramming**

#### ° Control is the hard part of processor design

- ° Datapath is fairly regular and well-organized
- ° Memory is highly regular
- ° Control is irregular and global

#### Microprogramming:

-- A particular strategy for implementing the control unit of a processor by "programming" at the level of register transfer operations

#### Microarchitecture:

-- Logical structure and functional capabilities of the hardware as seen by the microprogrammer

#### **Macroinstruction Interpretation**

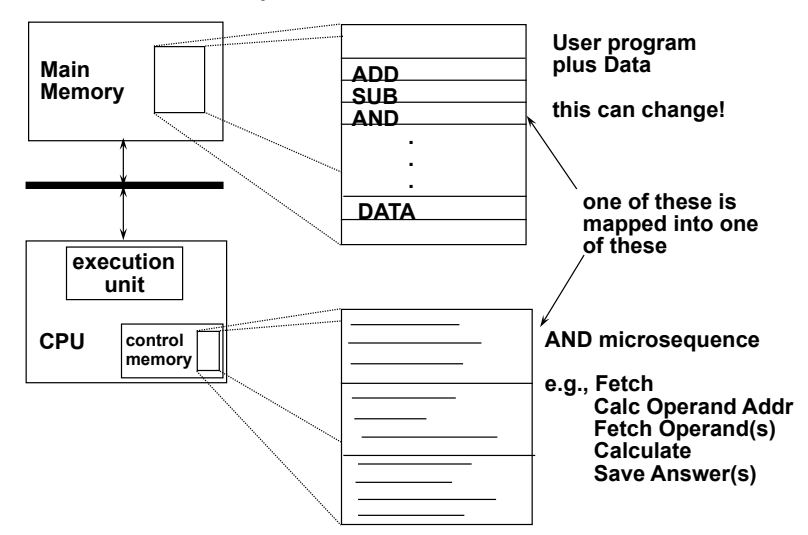

# **Microprogramming Pros and Cons**

- ° **Ease of design**
- ° **Flexibility** 
	- **Easy to adapt to changes in organization, timing, technology**
	- **Can make changes late in design cycle, or even in the field**
- ° **Can implement very powerful instruction sets (just more control memory)**
- ° **Generality** 
	- **Can implement multiple instruction sets on same machine.**
	- **Can tailor instruction set to application.**
- ° **Compatibility** 
	- **Many organizations, same instruction set**
- ° **Costly to implement**
- ° **Slow**

61 **EEL-4713 Ann Gordon - Ross** 

# **Summary: Multicycle Control**

° **Microprogramming and hardwired control have many similarities, perhaps biggest difference is initial representation and ease of change of implementation, with ROM generally being easier than PLA** 

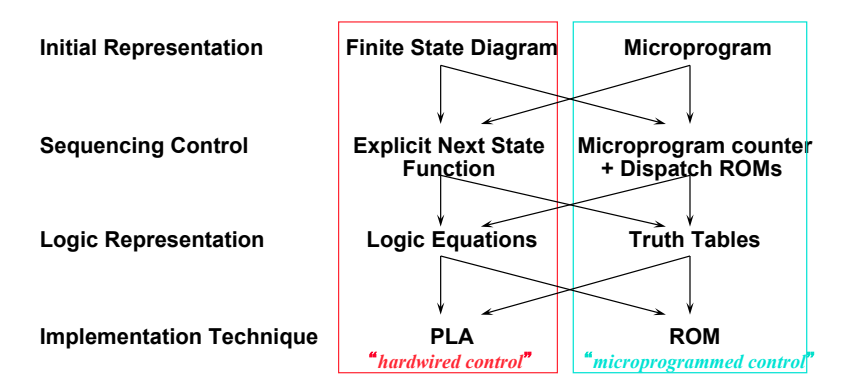